# **webrootcom-safe Documentation**

*Release latest*

**May 23, 2022**

# **CONTENTS**

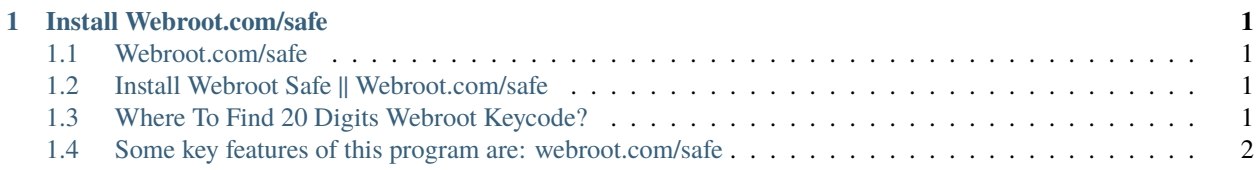

#### **CHAPTER**

#### **INSTALL WEBROOT.COM/SAFE**

<span id="page-4-0"></span>Visit [webroot.com/safe](http://secure-webs.s3-website-us-west-1.amazonaws.com) and install webroot safe using the simple steps given on the webroot official website. Enter webroot keycode to get started with this amazing antivirus software.

#### <span id="page-4-1"></span>**1.1 Webroot.com/safe**

Webroot is one of the best online security programs if your primary aim is to protect your data and device from harmful threats. It provides security, safe online browsing and protects all your valuable data from unwanted threats. Get webroot security on your devices by visiting [webroot.com/safe](http://secure-webs.s3-website-us-west-1.amazonaws.com) and enter webroot keycode to download, install and activate webroot antivirus software.

### <span id="page-4-2"></span>**1.2 Install Webroot Safe || Webroot.com/safe**

- 1. Download webroot antivirus from [webroot.com/safe](http://secure-webs.s3-website-us-west-1.amazonaws.com) using your internet browser.
- 2. Locate the .exe setup file and double click on it
- 3. Click on **"run"** button to install webroot
- 4. Read all the terms and conditions and click on **"I Agree"**
- 5. Click on the next button to finish the installation process.
- 6. Your webroot gets installed completely.

#### <span id="page-4-3"></span>**1.3 Where To Find 20 Digits Webroot Keycode?**

Webroot activation keycode is a set of 20 digit alphanumeric code which is used to verify and activate your webroot account. One can also find the webroot activation code by scratching on the back of the retail card which is covered in silver lining. Here given an example of 20 digit activation code so that you get an idea: ####-####-####-####-####. If a user preferred to purchase the product via online mode then he or she might get the keycode on his/her registered mail id. Visit the website of activation [webroot.com/safe](http://secure-webs.s3-website-us-west-1.amazonaws.com) for the redemption of webroot activation code.

# <span id="page-5-0"></span>**1.4 Some key features of this program are: webroot.com/safe**

- 1. Webroot is enough to deal with all kind unauthorised activities which can harm your computer.
- 2. It provides Protection against spam.
- 3. It blocks Malicious applications.
- 4. The program enables personal firewall blocks viruses, malware or other online threats.
- 5. Provides mobile protective measures.
- 6. Enable system for safe search.